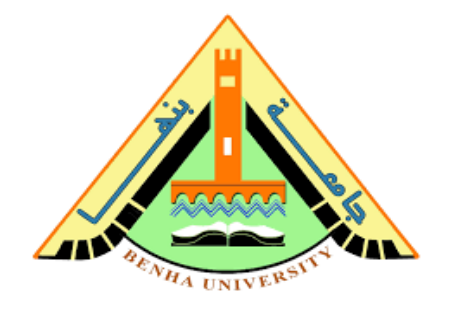

### **ECE 344**

# Microwave Fundamentals

Assistant Professor Dr. Gehan Sami

### **Example 1(2.2 in the book)**

 $Z_0$ =100,  $Z_L$ = 0.4+j0.7  $(Zl=40+j70)$  $l = .3\lambda$ Find  $\Gamma_{\text{L}}$ ,  $\Gamma$ (-*l*), Zin, SWR, Return loss

From smith chart We can find: From reflection coefficient E scale | Γ<sub>L</sub>  $|=$ **.59.θ**=104° From SWR so  $210$  $\overline{\epsilon}$ ro  $rac{1}{86.0}$  $\frac{1}{250}$ SWR=3.8 |=.59 From return l **RADIALLY SCALED PARAMETERS** SWR=3.8 TOWARD GENERATOR Scale, return  $\approx 10040 - 20$  $10$  $12$  1.1 1 15  $1.3$  1.4  $1.6$  1.8 2  $1.2$  $loss=4.6dB$  $0.1 0.2$ **HATCH CORPORATION**  $0.9\quad 0.8$  $0.1$ 0.05  $0.01$ *z*<sub>1.1</sub>  $1.2$   $1.3$   $1.4$   $1.5$   $1.6$   $1.7$   $1.8$   $1.9$   $2$ <br> $0.99$   $0.95$   $0.9$   $0.8$   $0.7$  $,\Gamma(-1)=.59L-1$  $0.6$   $0.5$   $0.4$   $0.3$   $0.2$   $0.1$  $\left[0.9\right]$  $[0.5 \t 0.4 \t 0.3 \t 0.2 \t 0.1]$  $0.8\,$  $0.7$ **CENTER**  $\Gamma_{\rm L}$  = 59.  $0.6$  $0.7$  $0.8$  0.9  $1, 1, ..., 1, 1, ..., 1, 2, ..., 1, 3, ..., 1, 4, ..., 1, 5, ..., 1, 6, ..., 1, 7, ..., 1, 8, ..., 1, 9$  $0.2$  $0.3$  $0.0$  $0.1$ ORIGIN

 $0.105\lambda$ 

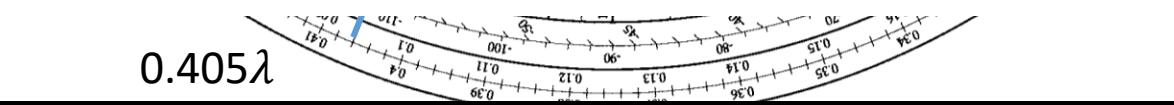

 $z_L = 0.4 + j0.7$ 

SWR circle

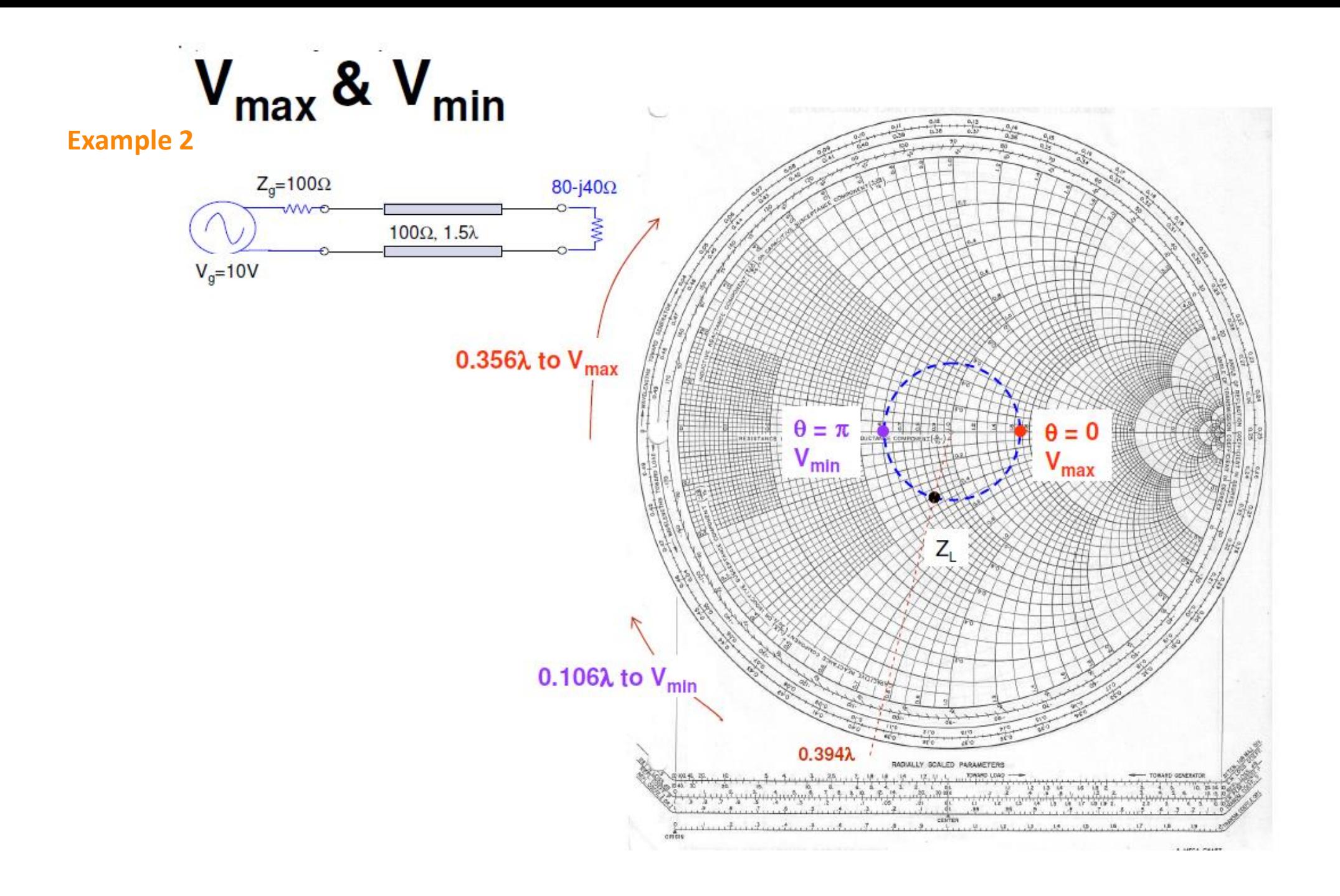

#### **Effect of moving TWG λ/4**

$$
z_{in}(l = \lambda/4) = \frac{1}{z_L} = y_L
$$
 where  $z_{in} = \frac{Z_{in}}{z_0}$ ,  $z_L = \frac{Z_L}{z_0}$ ,  $y_L = \frac{Y_L}{Y_0}$ 

the length  $\lambda/4 \rightarrow$  moving  $\pi$  on smith chart  $\rightarrow$  gives us admittance of the load

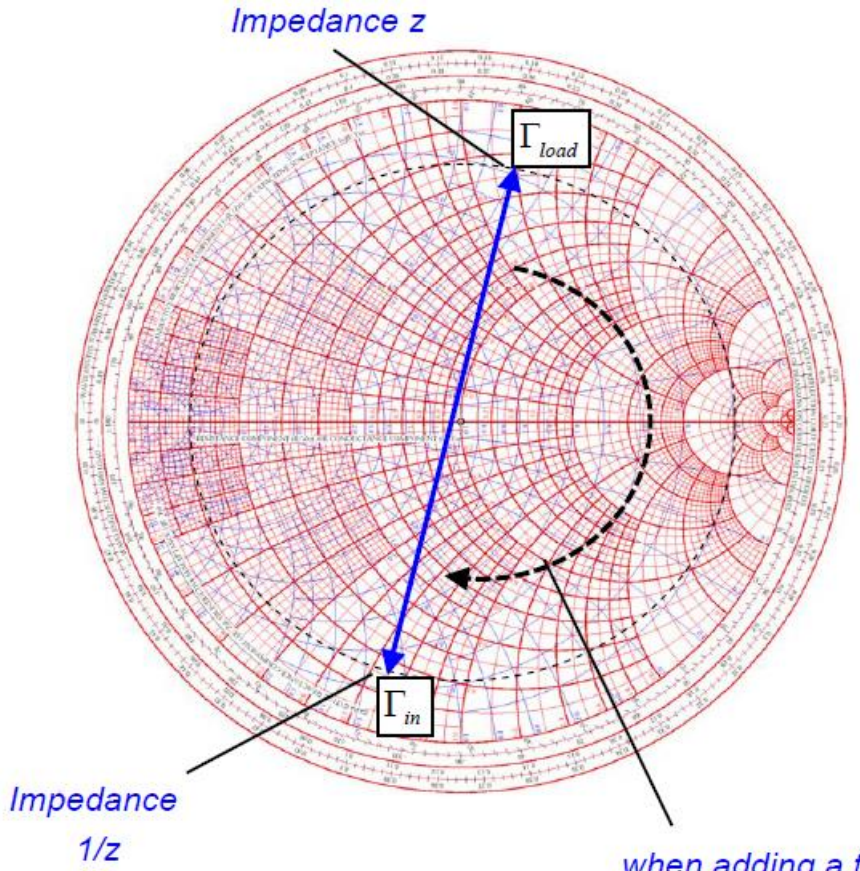

A transmission line of length  $l = \lambda/4$ 

transforms a load reflection  $\Gamma_{\text{load}}$  to its *input as* 

$$
\Gamma_{in} = \Gamma_{load} e^{-j2\beta l} = \Gamma_{load} e^{-j\pi} = -\Gamma_{load}
$$

Thus a normalized load impedance z is transformed into 1/z.

In particular, a short circuit at one end is transformed into an open circuit at the other. This is a particular property of the  $\lambda$ /4 transformers.

when adding a transmission line to some terminating impedance we move clockwise through the Smith-Chart.

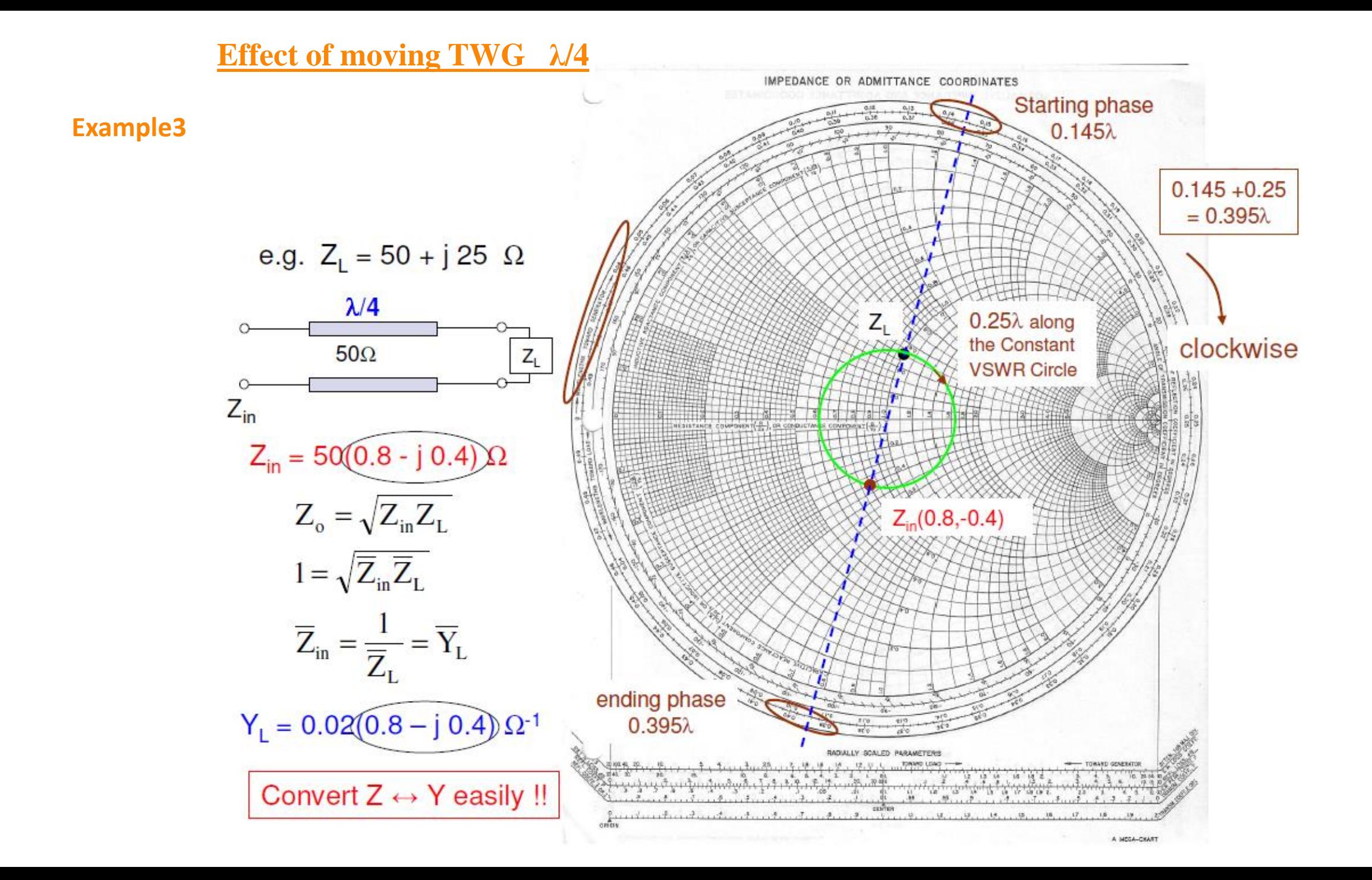

## Admittance (*Y*) Calculations

Note:

$$
Y(-\ell) = \frac{1}{Z(-\ell)} = \frac{1}{Z_0} \left( \frac{1 - \Gamma(-\ell)}{1 + \Gamma(-\ell)} \right)
$$

$$
= Y_0 \left( \frac{1 + \left( -\Gamma(-\ell) \right)}{1 - \left( -\Gamma(-\ell) \right)} \right) \qquad Y_0 = \frac{1}{Z_0}
$$

$$
\left(1 - \left(-1\left(-\ell\right)\right)\right) \qquad \qquad L_0
$$
\n
$$
\Rightarrow Y_n\left(-\ell\right) = \frac{Y\left(-\ell\right)}{Y_0} = \left(\frac{1 + \left(-\Gamma\left(-\ell\right)\right)}{1 - \left(-\Gamma\left(-\ell\right)\right)}\right) = G_n\left(-\ell\right) + jB_n\left(-\ell\right)
$$

Define:  $\Gamma' = -\Gamma$  $(-\ell)$ 1 1 *Y n*  $(1+\Gamma')$  $-\ell$ ) =  $\left(\frac{1+1}{1-\Gamma'}\right)$ Same mathematical form as for  $Z_n$ :  $Z_n(-\ell)$ 1 1 *Z n*  $(1+\Gamma)$  $-\ell$ ) =  $\left(\frac{1+1}{1-\Gamma}\right)$ 

Conclusion: The same Smith chart can be used as an admittance calculator.

# Admittance (*Y*) Chart

As an alternative, we can continue to use the original  $\Gamma$  plane, and add admittance curves to the chart.

$$
\text{Prove that } Y_n(-\ell) = \left( \frac{1 + \left( -\Gamma(-\ell) \right)}{1 - \left( -\Gamma(-\ell) \right)} \right) = G_n(-\ell) + jB_n(-\ell)
$$

Compare with previous Smith chart derivation, which started with this equation:

$$
Z_n(-\ell) = \left(\frac{1 + \left(\Gamma(-\ell)\right)}{1 - \left(\Gamma(-\ell)\right)}\right) = R_n(-\ell) + jX_n(-\ell)
$$

If  $(R_n X_n) = (a, b)$  is some point on the Smith chart corresponding to  $\Gamma = \Gamma_0$ , Then  $(G_n B_n) = (a, b)$  corresponds to a point located at  $\Gamma = -\Gamma_0$  (180° rotation).

⇒ 
$$
R_n = a
$$
 circle, rotated 180°, becomes  $G_n = a$  circle.  
and  $X_n = b$  circle, rotated 180°, becomes  $B_n = b$  circle.

Side note: A 180° rotation on a Smith chart makes a normalized impedance become its reciprocal.

# Admittance (*Y*) Chart (cont.)

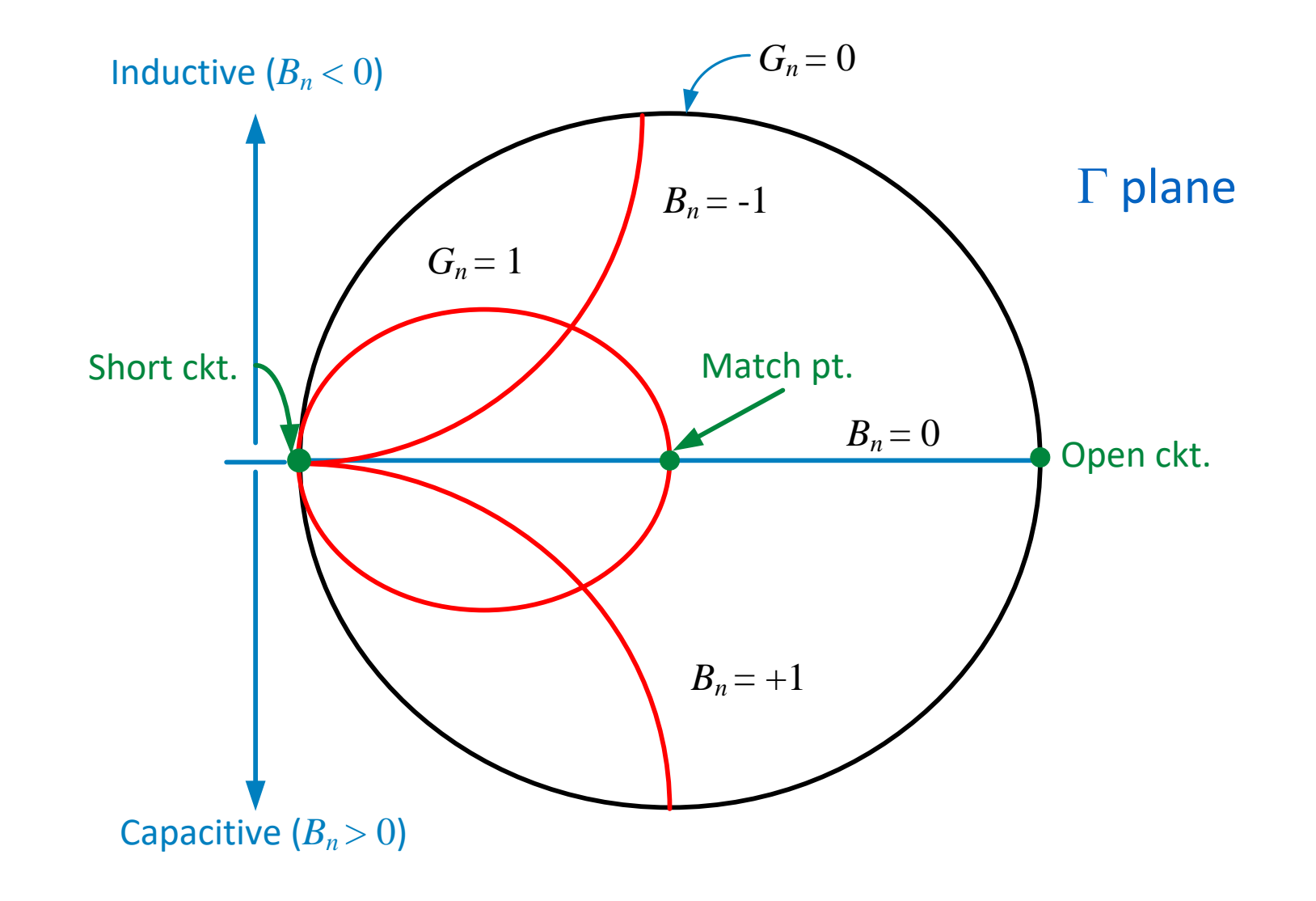

# Impedance and Admittance (*ZY*) Chart

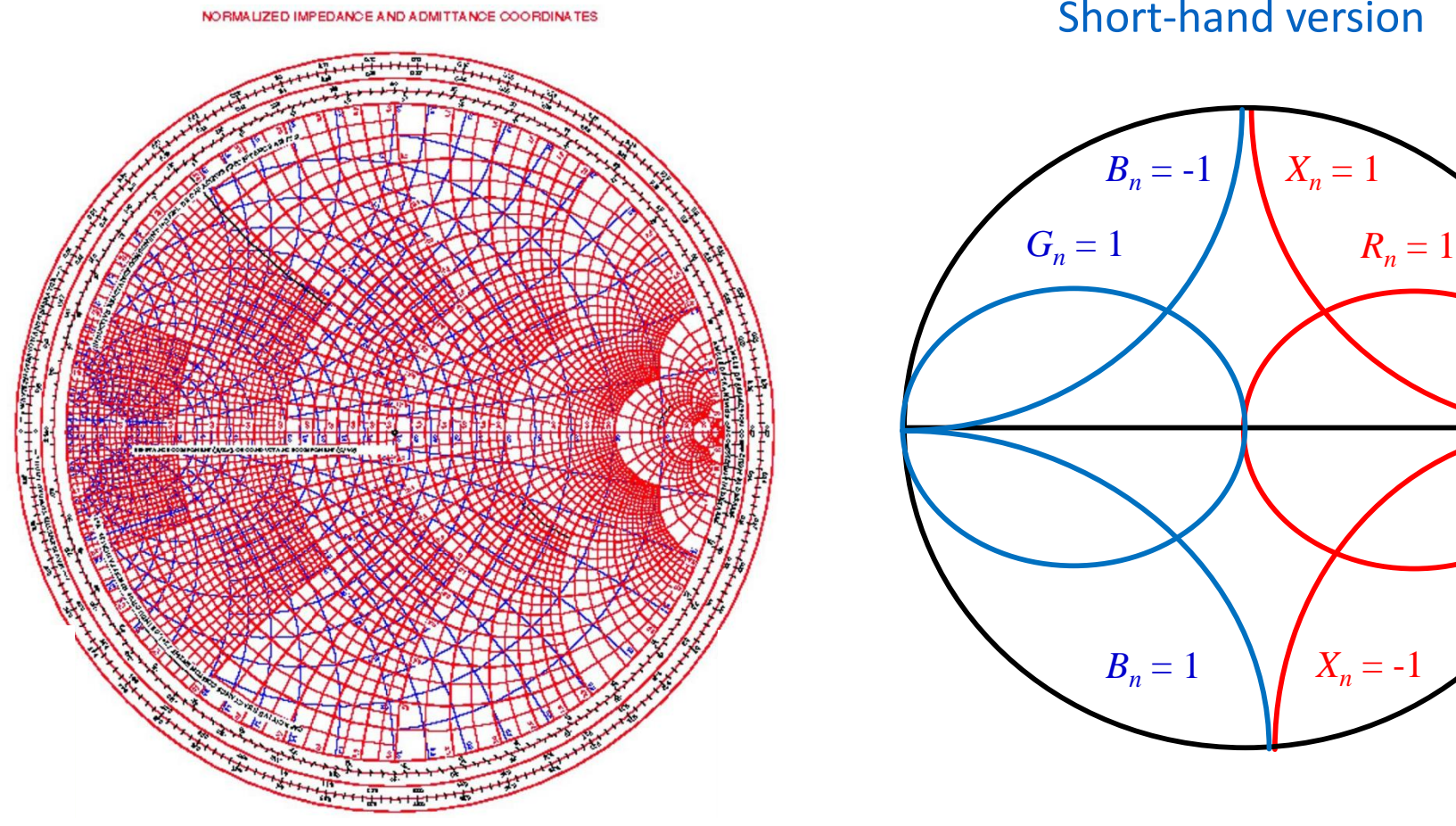

Short-hand version

 $\Gamma$  plane

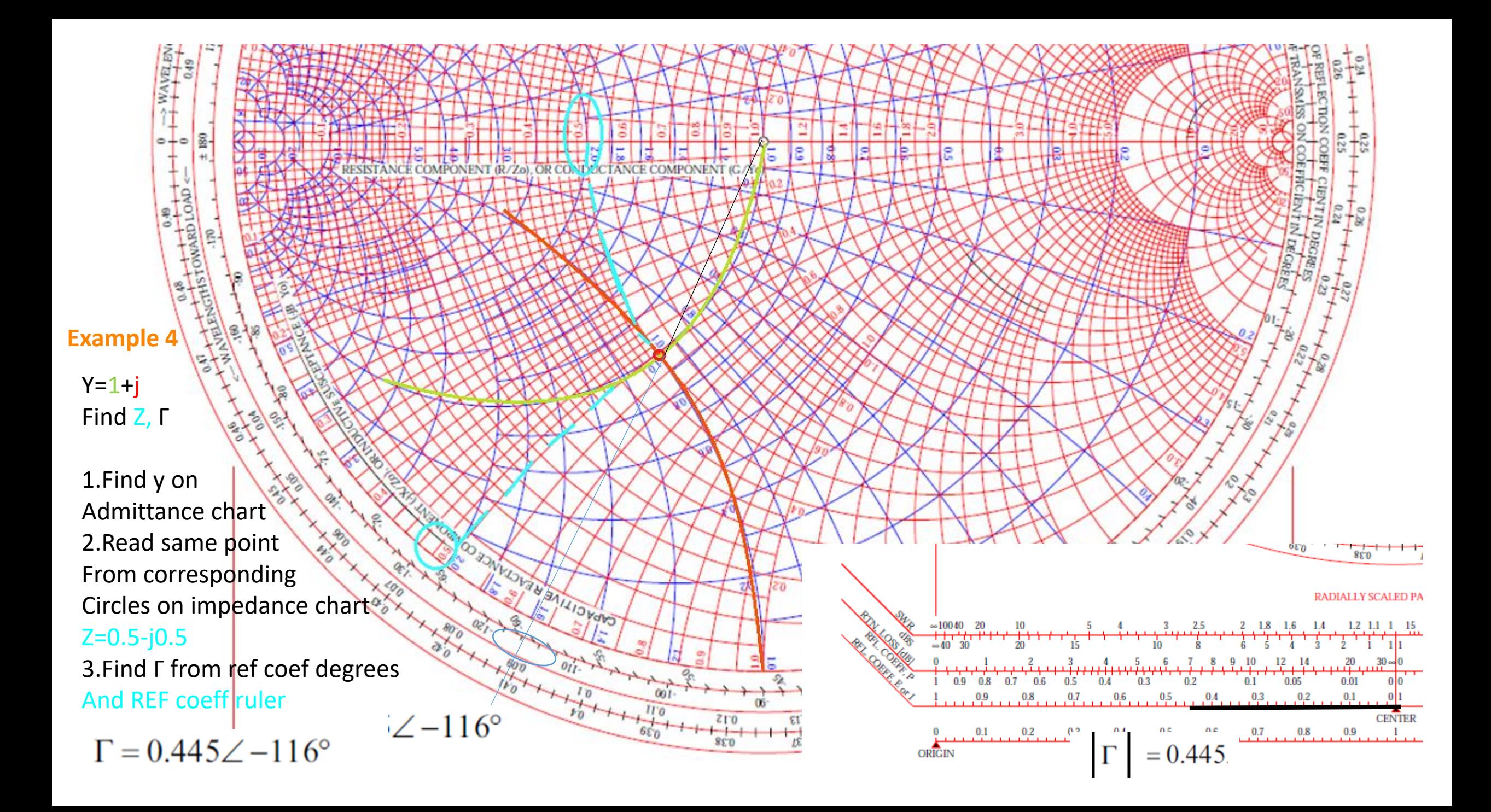

#### **Using impedance-Admittance Smith Chart**

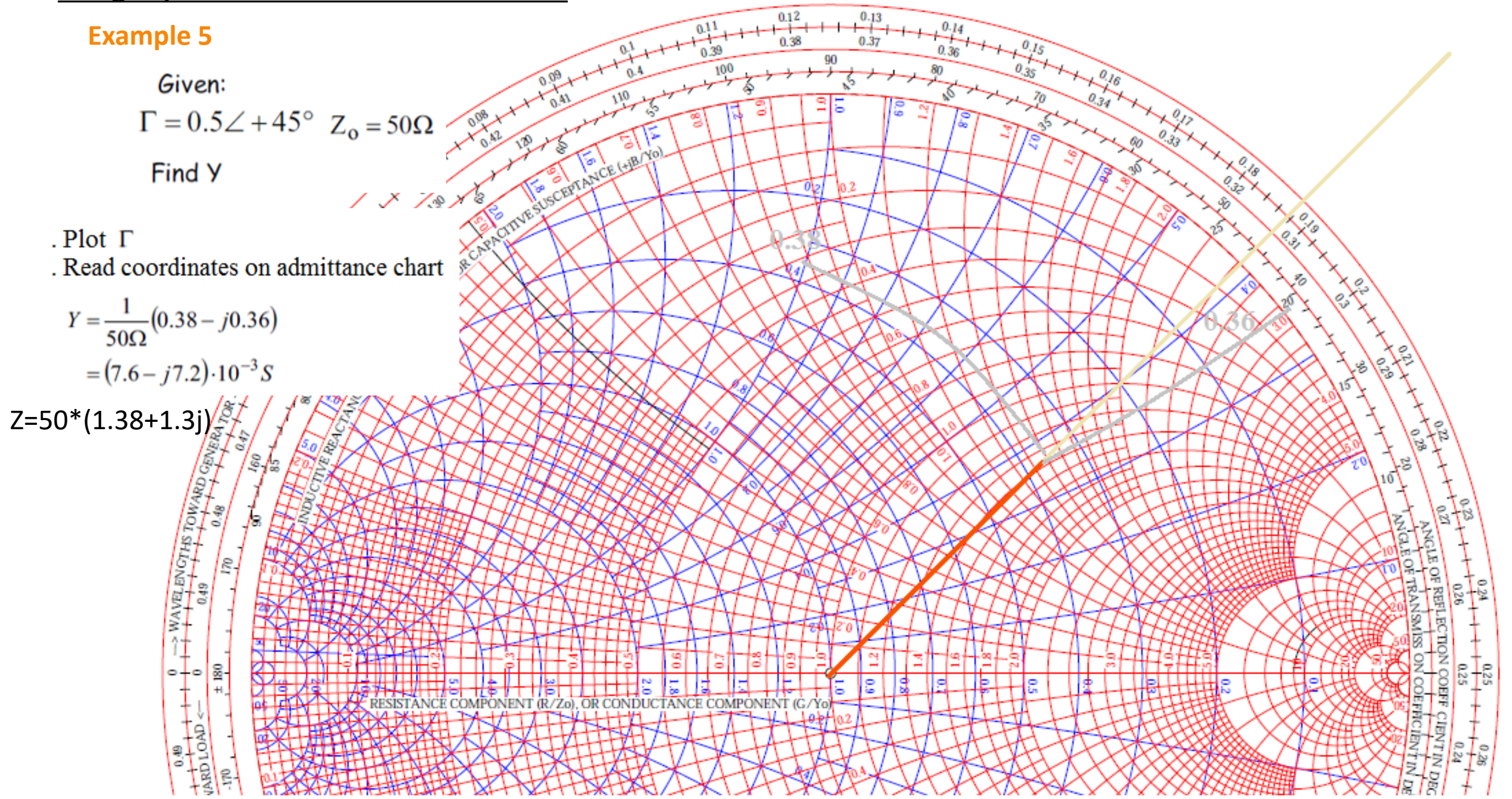

#### **Adding Elements**

# **Admittance**

A matching network is going to be a combination of elements connected in series AND parallel.

Impedance is well suited when working with series configurations. For example:

$$
V = ZI \qquad Z_L = Z_1 + Z_2
$$

Impedance is NOT well suited when working with parallel configurations.

$$
Z_L = \frac{Z_1 Z_2}{Z_1 + Z_2}
$$

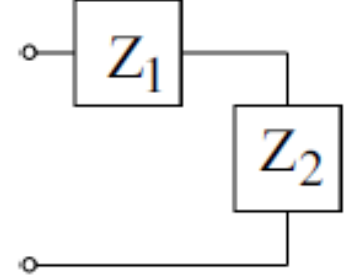

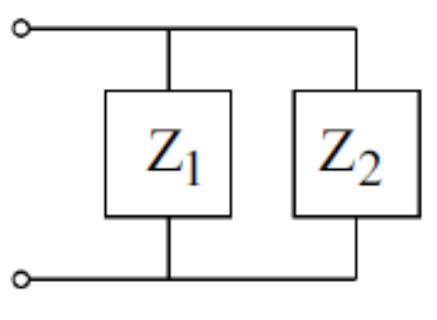

For parallel loads it is better to work with admittance.  $\mathbf{1}$ 

$$
\mathbf{I} = \mathbf{Y}\mathbf{V} \qquad \mathbf{Y}_1 = \frac{1}{Z_1} \qquad \mathbf{Y}_L = \mathbf{Y}_1 + \mathbf{Y}_2
$$

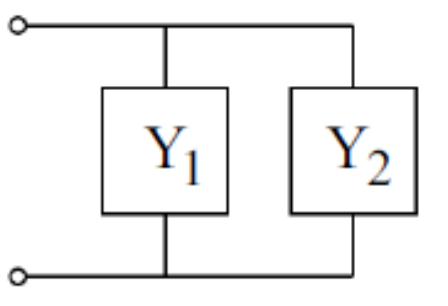

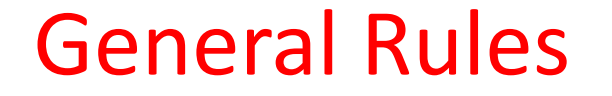

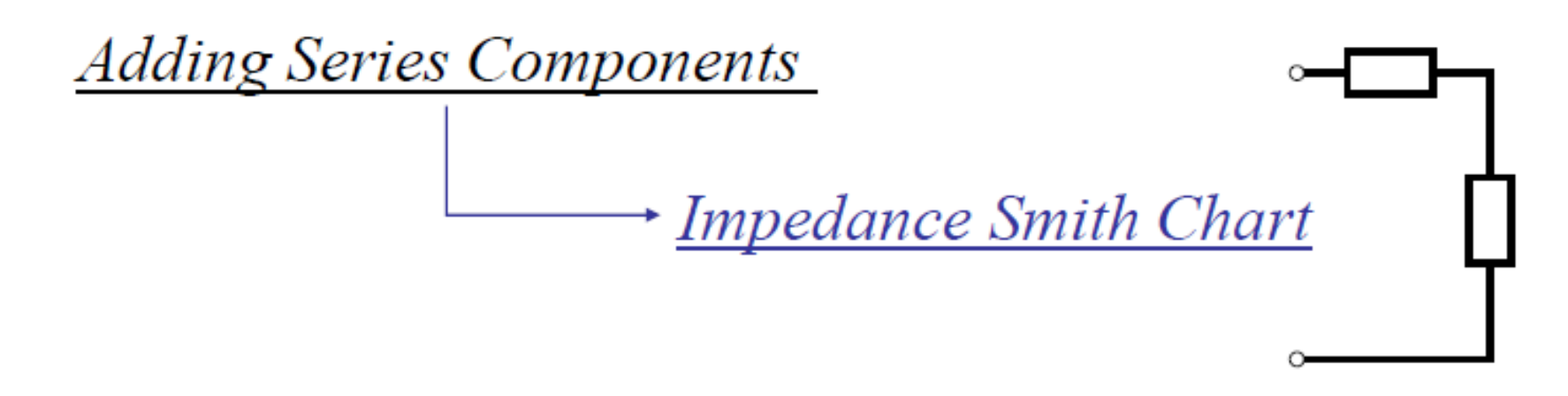

**Adding Parallel (Shunt) Components** 

Admittance Smith Chart

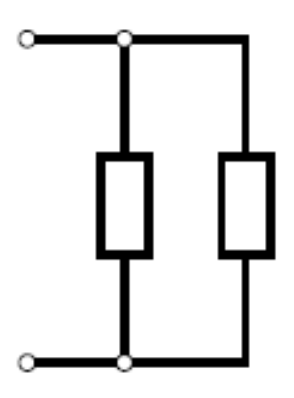

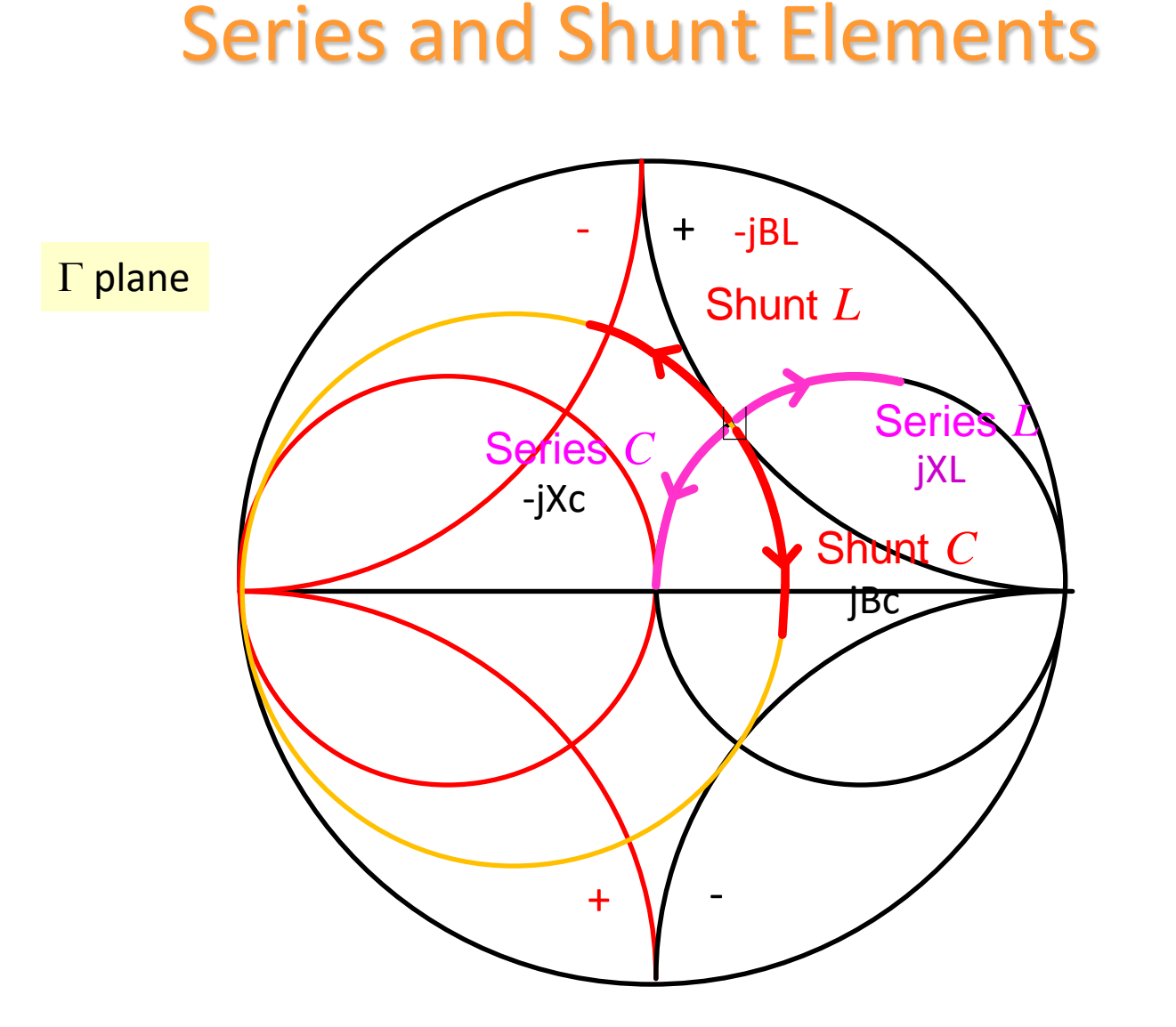

Note: The Smith chart is not actually being used as a transmission-line calculator but an impedance/admittance calculator. Hence, the normalizing impedance is arbitrary.

### **Adding a Series Capacitor**

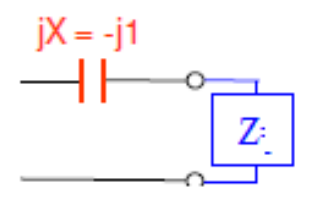

 $Z=0.5+j0.7$ 

If we have initial impedance Z=0.5+j0.7 We add a series capacitor

Since resistance does snot change We move on constant circle from j0.7 to -j0.3

Z=0.5-j0.3

Values on ADS for f=1GHz Z=25+j35 Zin=25-j15 1/wc=Zin-Z=50 so C=1/(50\*2pi)=3.18pF

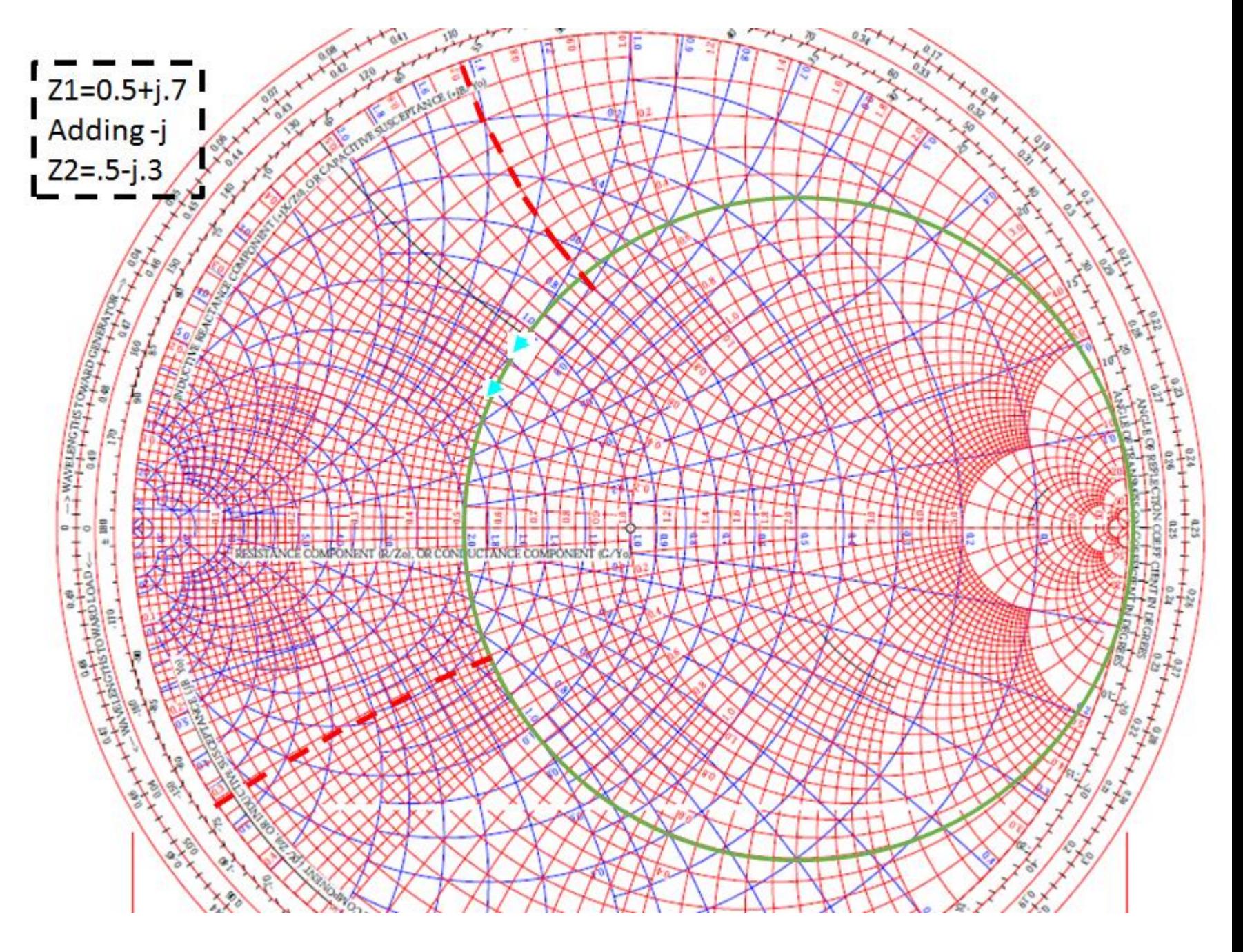

### **Adding a Series Inductor**

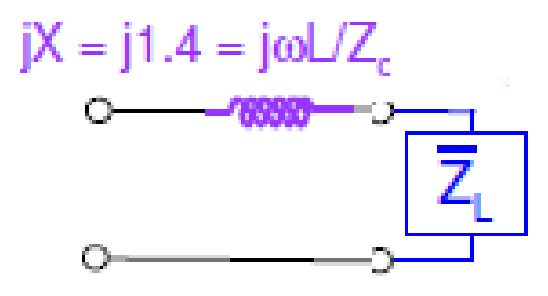

If we have Z=0.5-j0.4 We add series inductor jX=j1.4

We move on resistance circle Zin=0.5+j1.0

Values on ADS Z=25-j20 Zin=25+j50 jwL=j70 so L=70/(2pi)=11.14nH

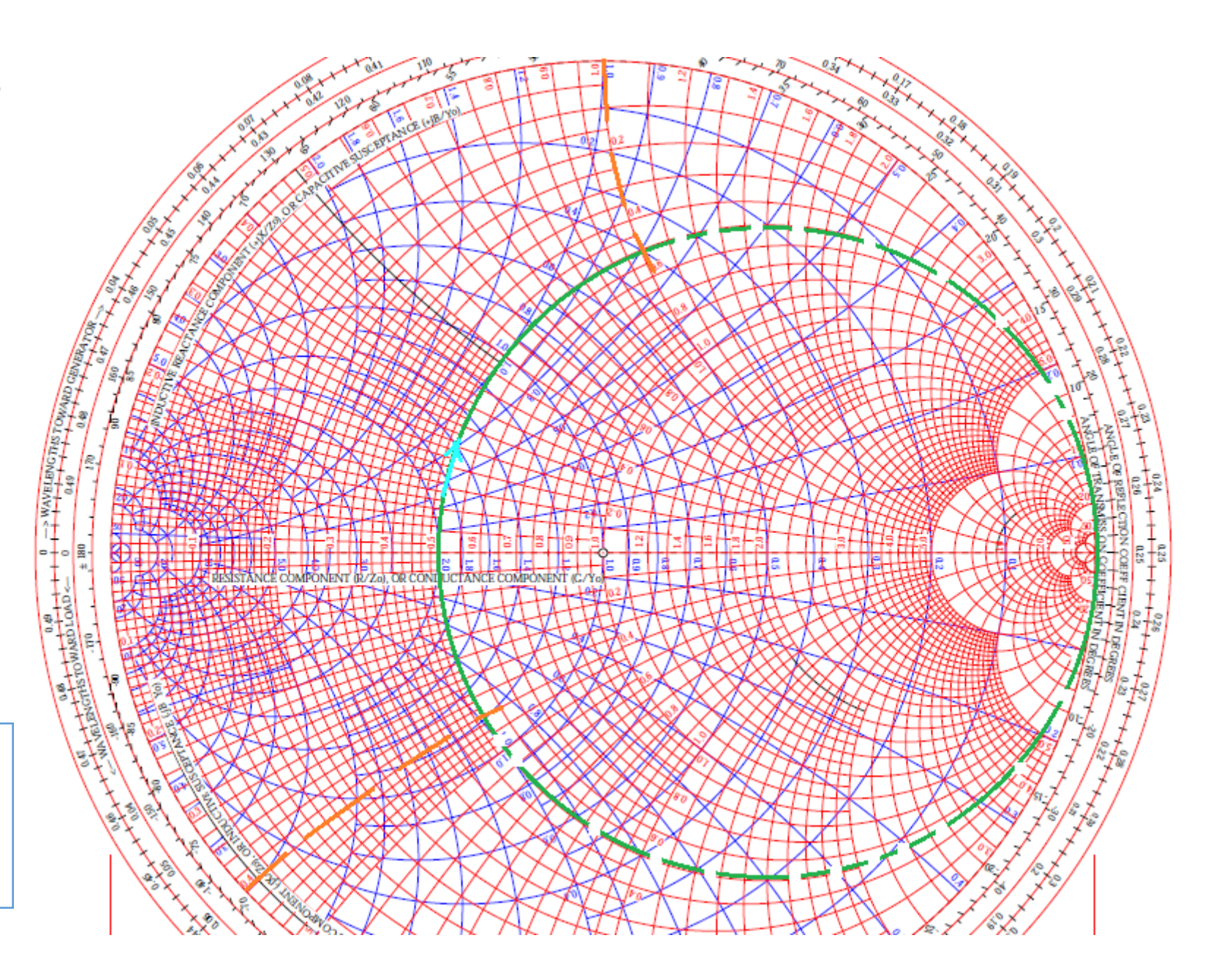

### **Adding a Shunt Capacitor**

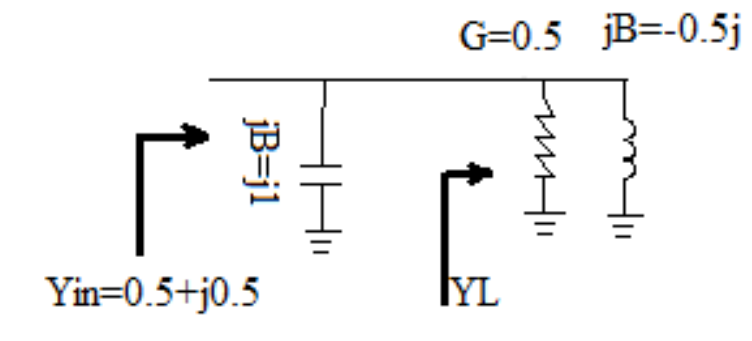

For  $ZL=1+j1.0$ On admittance chart YL=0.5-j0.5

Adding shunt capacitor With JB=j1

Yin=0.5+j0.5

Read from impedance chart

Zin=1-j1.0

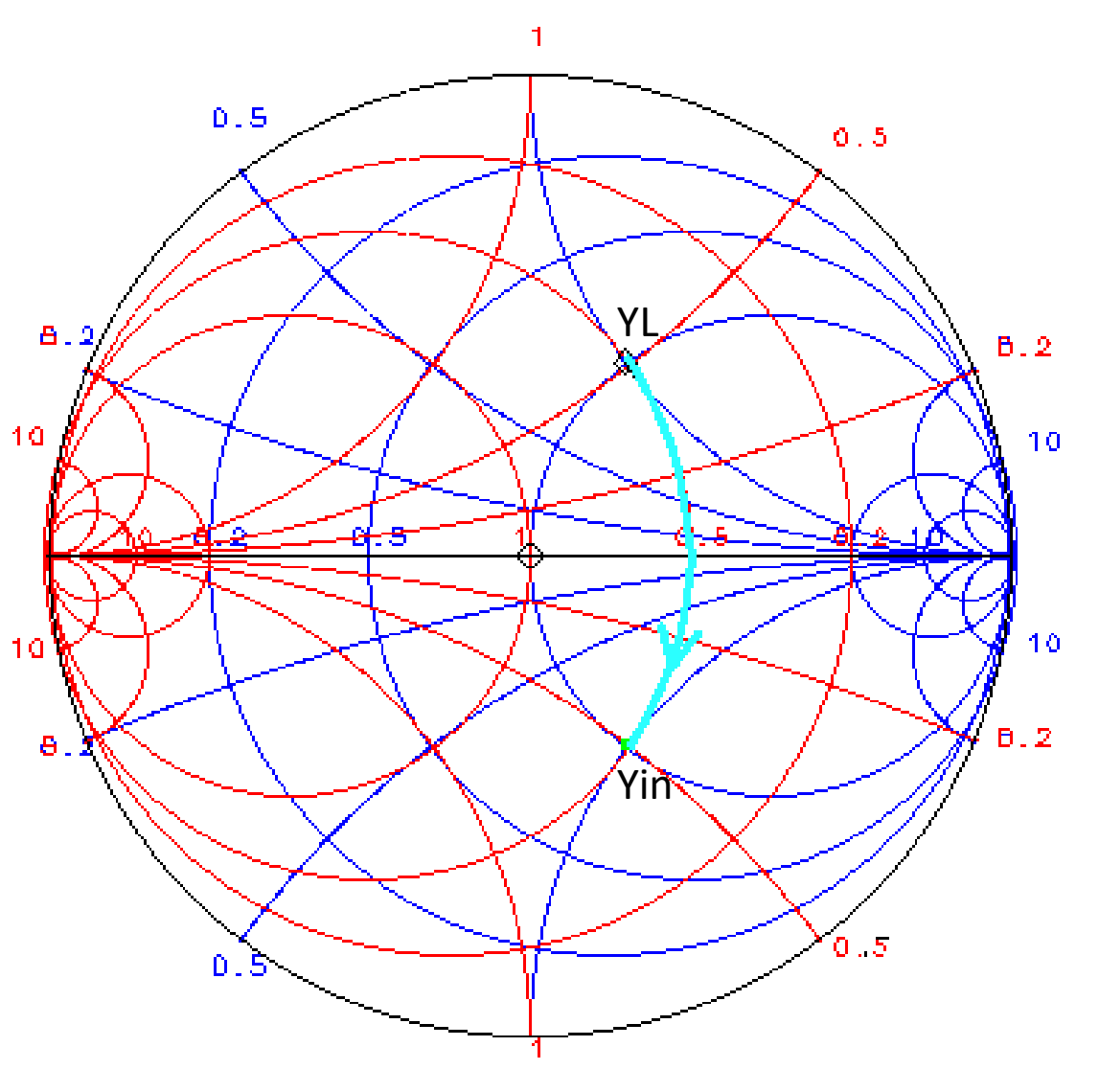

### **Adding Shunt Inductor**

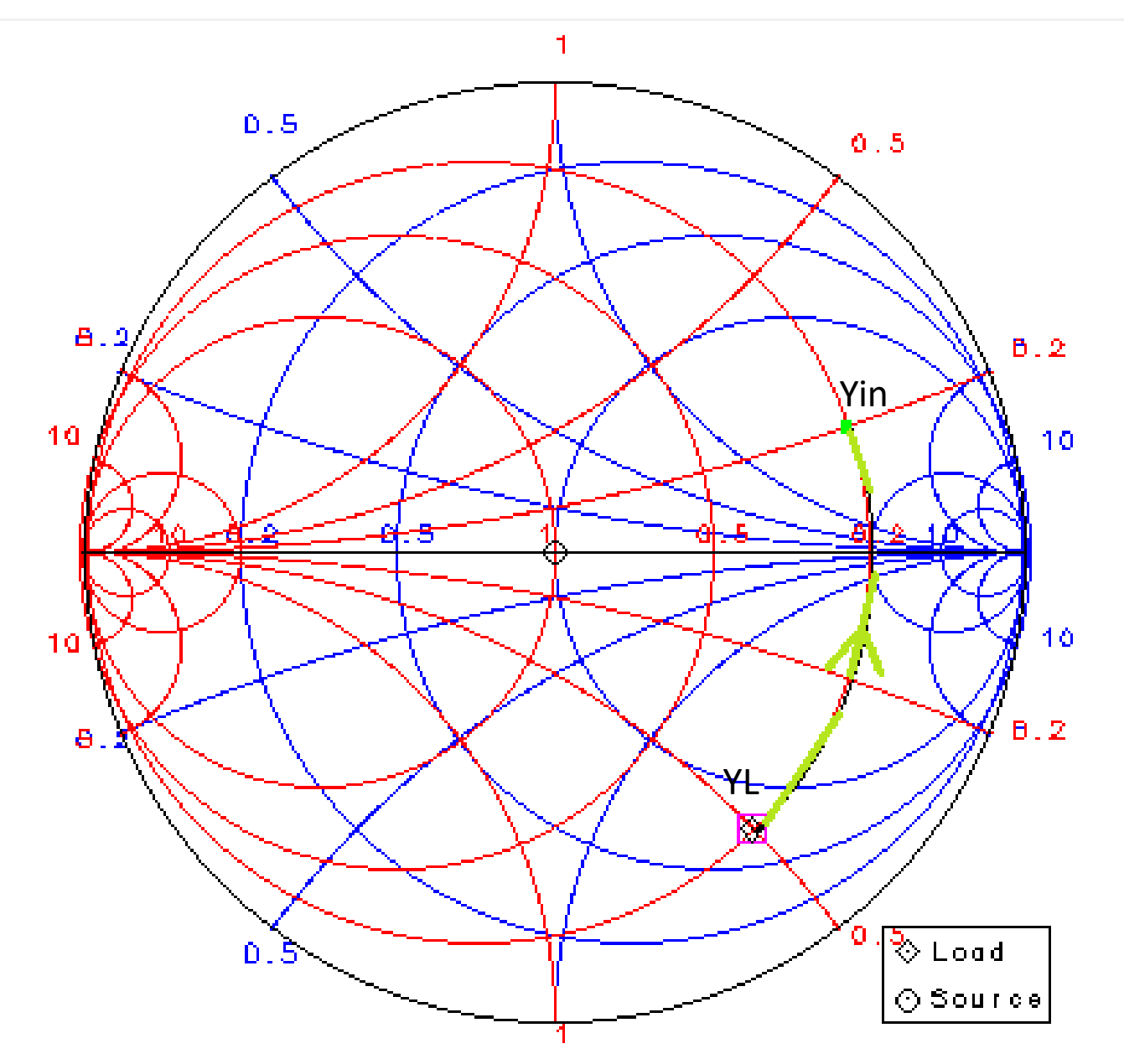

 $YL=0.2+j0.5$ 

 $\begin{array}{cc} \xi & \downarrow \\ \xi & \uparrow \end{array}$ 

adding shunt inductor with  $JB = -j0.7$ المحصرية 经工 士

 $Yin=0.2-j0.2$ 

Read from impedance chart Zin=2.4+j2.5

#### **Example 6**

what is the input impedance of network shown in Fig below

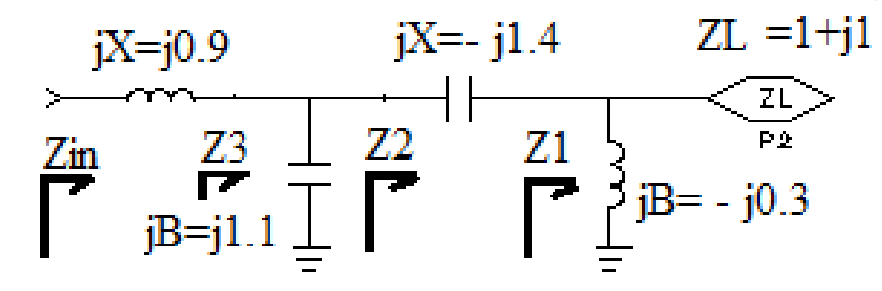

Solution :use impedance admittance smith chart

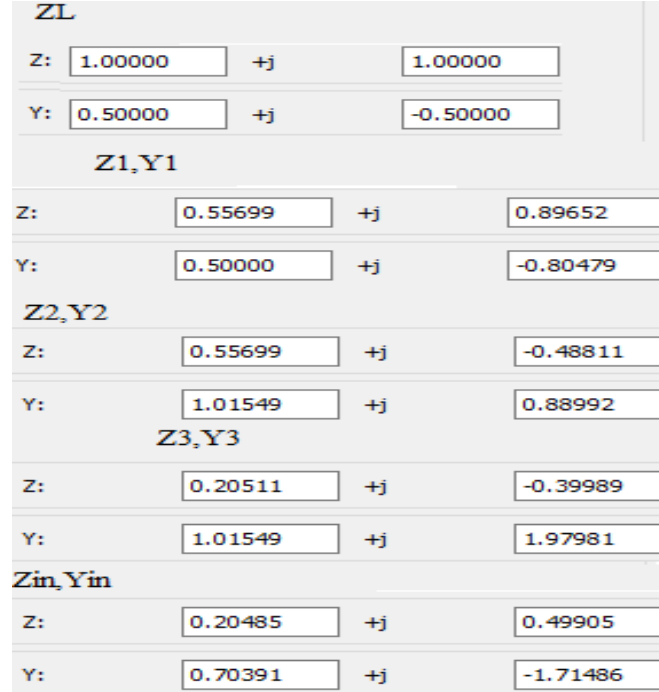

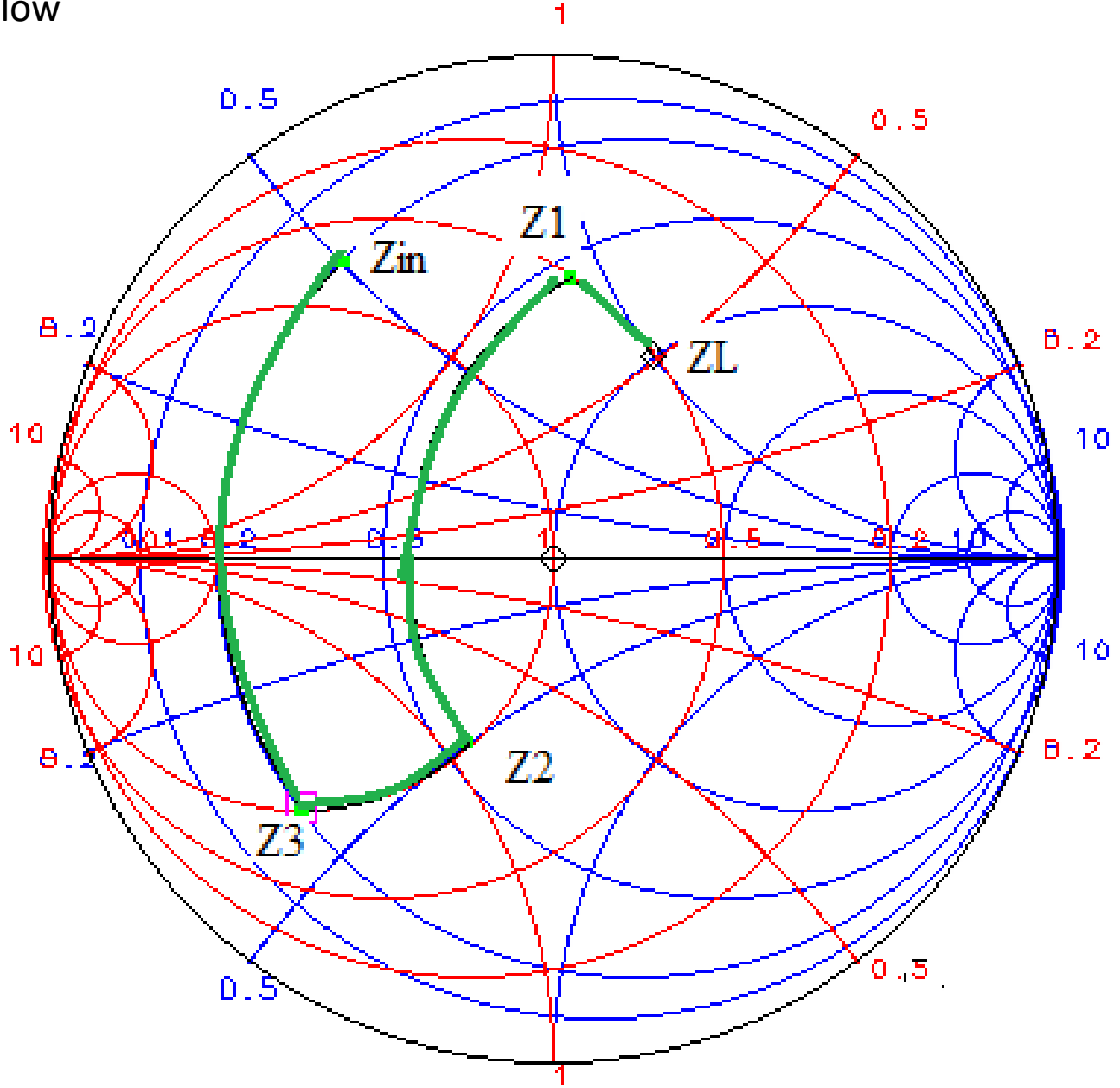